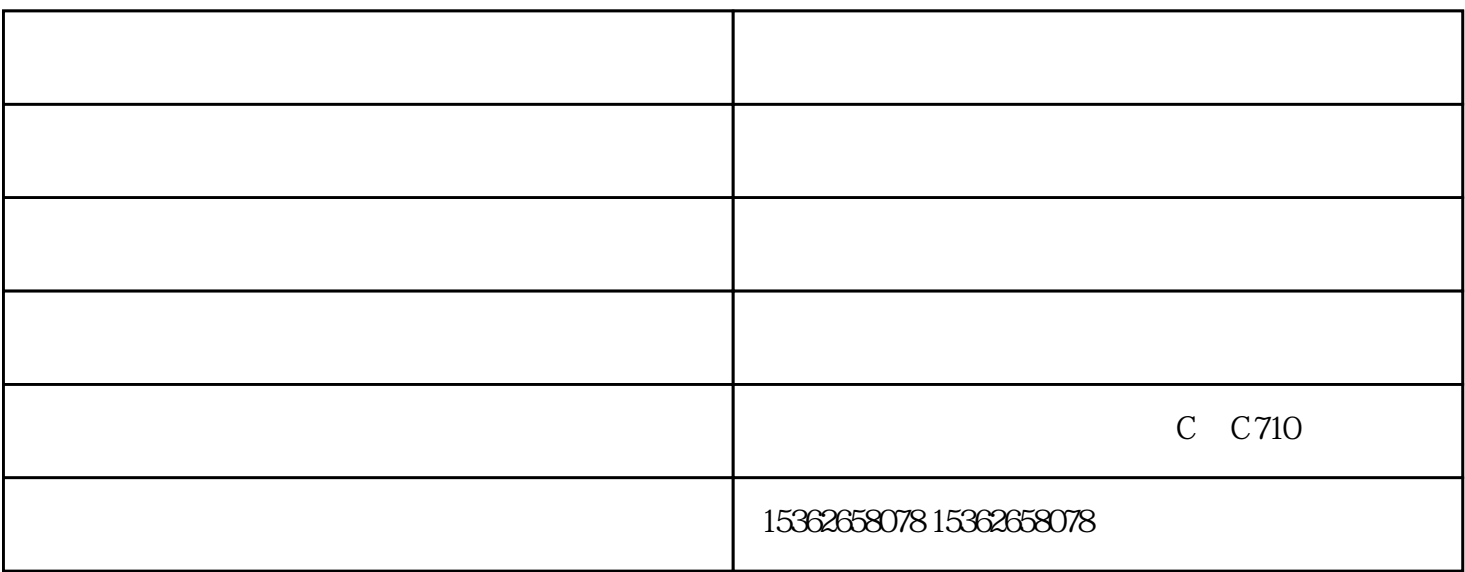

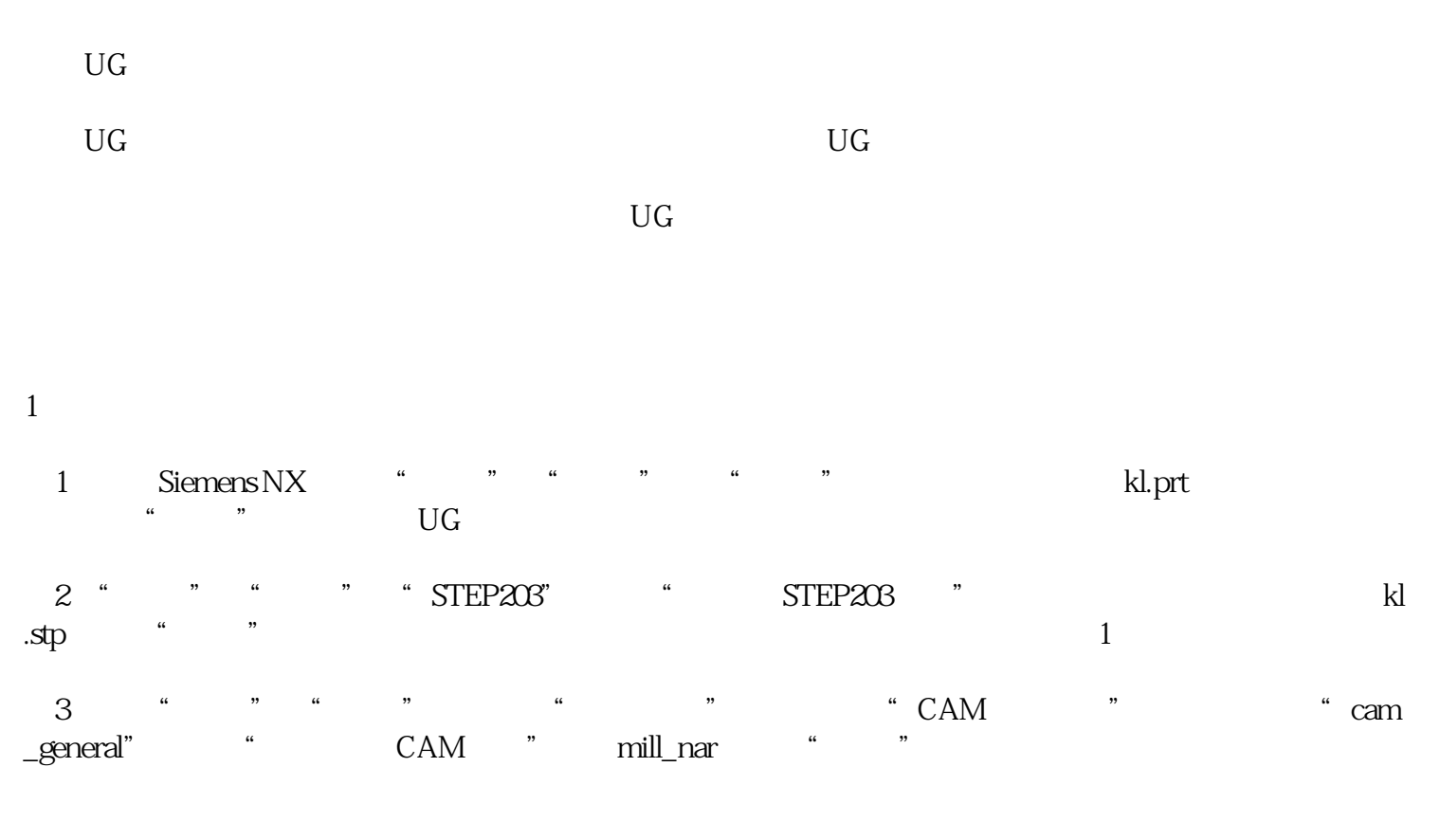

 $\rm{UG}$ 

 $\rm U\rm G$  $1$ 

 $\alpha$  5mm

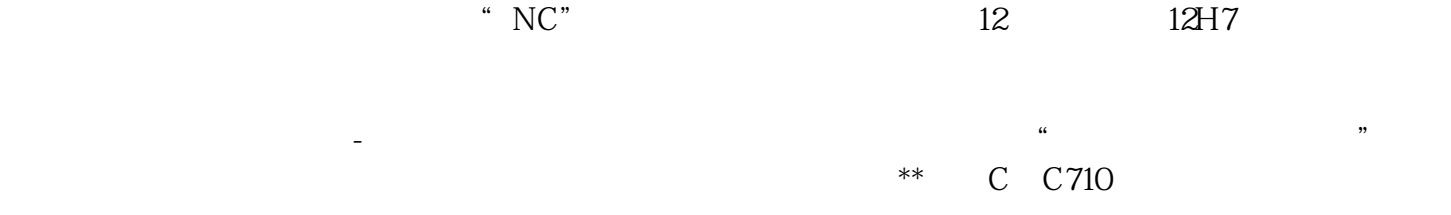